# The luatexbase-compat package

Manuel Pégourié-Gonnard [mpg@elzevir.fr](mailto:mpg@elzevir.fr)

Élie Roux [elie.roux@telecom-bretagne.eu](mailto:elie.roux@telecom-bretagne.eu)

v0.2a 2010/05/27

#### **Abstract**

The LuaTEX manual is very clear: everything may change. This package provides tools to help package writers deal with the changes. It helps supporting LuaTEX versions down to 0.25.4, and is regularly tested with LuaTEX 0.40.6 (TEX Live 2009) and from trunk.

### **Contents**

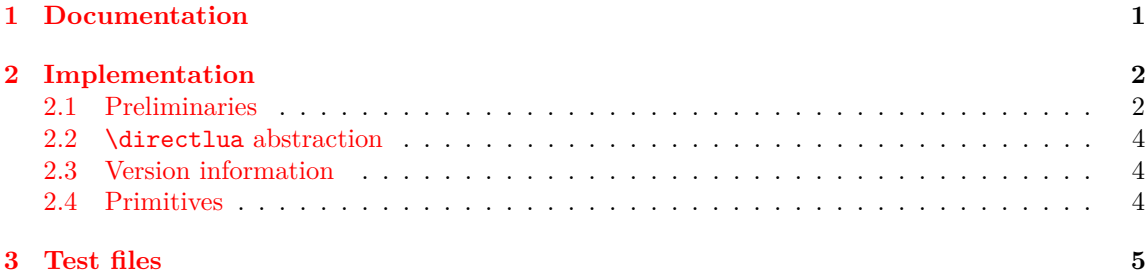

### <span id="page-0-0"></span>**1 Documentation**

Three problems are currently addressed by this package: changes in the syntax of \directlua, version information, and variable policies for primitives activation and naming (in LuaTEX itself as well as in T<sub>E</sub>X Live).

Older versions of LuaT<sub>E</sub>X used to support multiple Lua states. A number was mandatory with \directlua in order to specify the Lua state to be used. Later, support for multiple Lua states was removed and the old syntax resulted in a warning. Now  $(LuaTrX 0.50)$ ,  $\directua again accepts$ a number after  $\dagger$ .  $\ddagger$  at with a different meaning (see the LuaT<sub>EX</sub> manual for details).

This package provides a macro \luatexbase@directlua that expands to \directlua0 on LuaTEX 0.35 and lower (where the number is mandatory), and to \directlua otherwise. It is a macro in both case so that the number of expansion steps remains constant.

Current versions of LuaTEX make the version available directly from Lua as tex. luatexversion and tex.luatexrevision. However, older versions (such as 0.25.4) didn't, which makes it particularly uneasy to test the version from within Lua. The present package makes this information available as luatexbase.luatexversion and luatexbase.luatexrevision.

Starting with LuaTEX 0.39.0, the only primitives available in IniTEX mode are the basic primitives from TEX82 and \directlua. All other primitives are hidden by default and have to be activated using a Lua function. In TEX Live  $2009$  (LuaTEX 0.40.6), the following arrangement has been made in order to try preserving usability while avoiding name clashes in the L<sup>AT</sup>EX world: in LATEX-based formats, all pdfTEX primitives are enabled with their normal name, but the primitives specific to LuaT<sub>E</sub>X are enabled with the luatex  $\text{prefix.}^{1}$  $\text{prefix.}^{1}$  $\text{prefix.}^{1}$  In Plain based formats however, all the primitives are enabled with their natural name, but are also provided with the same name as in LATEX-based formats in order to help writing generic packages.

So, starting with T<sub>EX</sub> Live 2009, the situation is clear: the prefixed version of the LuaT<sub>EX</sub> primitives is always available. But in earlier versions (T<sub>E</sub>X Live 2008, LuaT<sub>E</sub>X 0.25.4) those primitives were available only with their natural names. Also, it is theoretically possible, however unlikely, that the prefixed primitives are not available for some reason.

#### \luatexbase@ensure@primitive{ $\langle name \rangle$ }

The tool provided to deal with that is \luatexbase@ensure@primitive, whose argument is a primitive name (without a leading backslash nor any luatex prefix, eg just {latelua}). It makes sure that the primitive gets available as  $\langle \mathbf{n} \rangle$ .

**Warning.** In particular circumstances, this macro may fail silently for primitives whose natural name starts with luatex, hence such primitives shouldn't be used as arguments. This is actually not a problem, since the only three such primitives are \luatexversion, \luatexrevision and \luatexdatestamp. The first two are already activated by ifluatex which is loaded by this package, so you don't need to activated them yourself. The third should never be used in production according to the LuaT<sub>EX</sub> manual.

*Remark.* If you only aim at compatibility down to T<sub>E</sub>X Live 2009 (LuaT<sub>E</sub>X 0.40.6), then you can simply use the primitives with their prefixed name (except for \directlua which never needs a prefix). If you want extra security and/or compatibility down to T<sub>EX</sub> Live 2008 (LuaT<sub>EX</sub> 0.25.4) then you should use \luatebase@ensure@primitive for each primitive you intend to use (except \directlua again).

This package doesn't try to activate every primitive, since it would require and extensive list of primitives for each version of LuaTEX, so it seems simpler to leave that burden on package writers.

## <span id="page-1-0"></span>**2 Implementation**

1  $\langle *$ texpackage $\rangle$ 

#### <span id="page-1-1"></span>**2.1 Preliminaries**

Reload protection, especially for Plain T<sub>E</sub>X.

```
\csname lltxb@compat@loaded\endcsname
3 \expandafter\let\csname lltxb@compat@loaded\endcsname\endinput
```
Catcode defenses.

4 \begingroup 5 \catcode123 1 % { 6 \catcode125 2 % }

<span id="page-1-2"></span><sup>&</sup>lt;sup>1</sup>The prefix is dropped for primitives whose name already starts with luatex.

```
7 \catcode 35 6 % #
 8 \toks0{}%
9 \def\ x{\}10 \def\y#1 #2 {%
11 \toks0\expandafter{\the\toks0 \catcode#1 \the\catcode#1}%
12 \edef\x{\x \catcode#1 #2}}%
13 \y 123 1 % {
14 \y 125 2 % }
15 \quad \forall y \quad 35 \quad 6 \quad \% \quad #16 \y 10 12 % ^^J
17 \y 34 12 % "
18 \y 36 3 % $ $
19 \y 39 12 % '
20 \y 40 12 % (
21 \y 41 12 % )
22 \sqrt{y} 42 12 % *
23 \sqrt{y} 43 12 % +
24 \y 44 12 % ,
25 \y 45 12 % -
26 \y 46 12 % .
27 \y 47 12 % /
28 \y 60 12 % <
29 \forall 51 12 % =
30 \y 64 11 % @ (letter)
31 \quad \text{ly} \quad 62 \quad 12 \text{ %} >32 \y 95 12 % _ (other)
33 \y 96 12 % '
34 \edef\y#1{\endgroup\edef#1{\the\toks0\relax}\x}%
35 \expandafter\y\csname lltxb@compat@AtEnd\endcsname
    Package declaration.
36 \begingroup
37 \expandafter\ifx\csname ProvidesPackage\endcsname\relax
38 \def\x#1[#2]{\immediate\write16{Package: #1 #2}}
39 \else
40 \let\x\ProvidesPackage
41 \overline{f}42 \expandafter\endgroup
43 \x{luatexbase-compat}[2010/05/27 v0.2a Compatibility tools for LuaTeX]
    Make sure LuaTFX is used.
44 \begingroup\expandafter\expandafter\expandafter\endgroup
45 \expandafter\ifx\csname RequirePackage\endcsname\relax
46 \input ifluatex.sty
47 \else
48 \RequirePackage{ifluatex}
49 \ifmmode \big\vert \else 49 \fi \ifmmode \big\vert 49 \ifmmode \big\vert \else 49 \fi \ifmmode \big\vert \else 49 \fi \ifmmode \big\vert \else 49 \fi \ifmmode \big\vert \else 49 \fi \fi \ifmmode \big\vert \else 49 \fi \fi \ifmmode \big\vert \else 49 \fi \fi \ifmmode \big\vert \else 49 \fi \fi \ifmmode \big\vert \else 49 
50 \ifluatex\else
51 \begingroup
52 \expandafter\ifx\csname PackageWarningNoLine\endcsname\relax
53 \def\x#1#2{\begingroup\newlinechar10
```

```
54 \immediate\write16{Package #1 warning: #2}\endgroup}
55 \else
56 \let\x\PackageWarningNoLine
57 \fi
58 \expandafter\endgroup
59 \x{luatexbase-compat}{LuaTeX is required for this package. Aborting.}
60 \lltxb@compat@AtEnd
61 \expandafter\endinput
62 \fi
```
### <span id="page-3-0"></span>**2.2 \directlua abstraction**

Define \luatexbase@directlua to be either \directlua0 or \directlua, depending on the version of LuaT<sub>EX</sub>.

```
63 \begingroup
64 \expandafter\ifx\csname newcommand\endcsname\relax
65 \toks0{\long\def\luatexbase@directlua}%
66 \else
67 \toks0{\newcommand\luatexbase@directlua}%
68 \fi
69 \ifnum\luatexversion<36
70 \toks0\expandafter{\the\toks0{\directlua0}}%
71 \else
72 \toks0\expandafter{\the\toks0{\directlua}}%
73 \fi
74 \expandafter\endgroup
75 \the\toks0
```
### <span id="page-3-1"></span>**2.3 Version information**

Make \luatexversion and \luatexrevision available from Lua.

```
76 \luatexbase@directlua{%
77 luatexbase = luatexbase or {}
78 luatexbase.luatexversion = \number\luatexversion\space
79 luatexbase.luatexrevision = \number\luatexrevision\space}
```
### <span id="page-3-2"></span>**2.4 Primitives**

Try reasonably hard to activate a primitive. First, check if it is already activated an do nothing in this case.

```
80 \begingroup
81 \expandafter\ifx\csname newcommand\endcsname\relax
82 \toks0{\def\luatexbase@ensure@primitive#1}
83 \else
84 \toks0{\newcommand*\luatexbase@ensure@primitive[1]}
85 \fi
86 \toks2{}\def\x#1{\toks2\expandafter{\the\toks2 #1}}
87 \x{%
```

```
88 \ifcsname luatex#1\endcsname \else}
89 \ifnum\luatexversion<37\relax
    tex.enableprimitives() not available. If the unprefixed primitive is undefined, issue an error.
90 \x{%
91 \begingroup\expandafter\expandafter\expandafter\endgroup
92 \expandafter\ifx\csname #1\endcsname\relax}
93 \begingroup\expandafter\expandafter\expandafter\endgroup
94 \expandafter\ifx\csname PackageError\endcsname\relax
95 \chi{%
96 \errmessage{%
97 Package luatexbase-compat error: failed to enable '#1'.}}
98 \else
99 \chi\{^{\prime\prime}}
100 \PackageError{luatexbase-compat}{%
101 Package luatexbase-compat error: failed to enable '#1'.}{}}
102 \fi
103 \quad \text{rxf\%}104 \else}
    Use the unprefixed primitive to define the prefixed version.
105 \, \text{rxf%}106 \expandafter\let\csname luatex#1\expandafter\endcsname
107 \csname#1\endcsname
108 \fi}
109 \else
    tex.enableprimitives() available, use it.
110 \, \text{X}111 \luatexbase@directlua{tex.enableprimitives('luatex', '#1')}}
112 \fi
113 \ \{ \}\114 \fi}
115 \toks0\expandafter{\the\toks0\expandafter{\the\toks2}}
116 \expandafter\endgroup
117 \the\toks0
    That's all folks!
118 \lltxb@compat@AtEnd
```

```
119 \langle/texpackage\rangle
```
### <span id="page-4-0"></span>**3 Test files**

Test fils for Plain and LaTeX

```
120 (testplain)\input luatexbase-compat.sty
121 (testlatex)\RequirePackage{luatexbase-compat}
122 \langle *testplain, testlates \rangle123 \catcode64 11
124 \luatexbase@directlua{local answer = 42}
```
125 \luatexbase@ensure@primitive{primitive}

```
126 \luatexprimitive\relax
```
127 \luatexbase@directlua{assert(type(luatexbase.luatexversion) == 'number')}

128 \luatexbase@directlua{assert(type(luatexbase.luatexrevision) == 'number')}

129  $\langle$ /testplain, testlatex $\rangle$ 

 $130 \text{ (testplain)}$ bye

131 $\langle testlates \rangle \backslash stop$